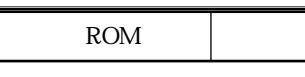

16 M30803MG-XXXGP

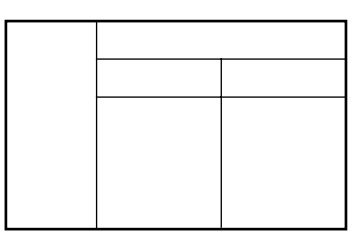

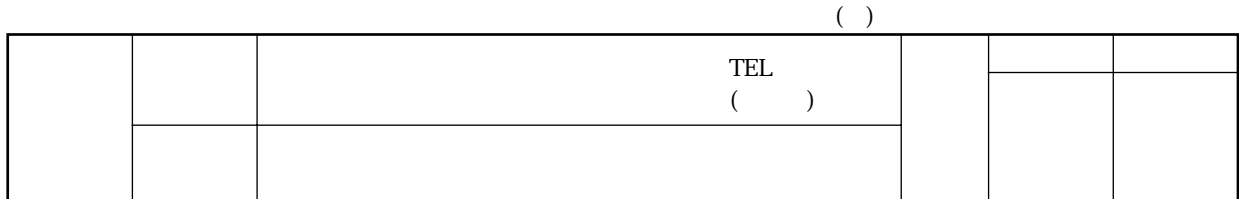

 $1.$ 

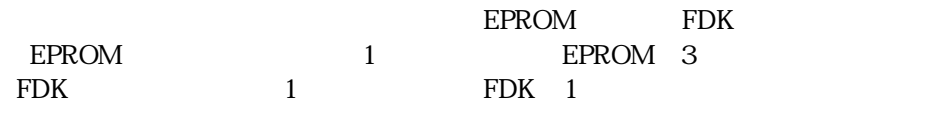

**EPROM** 

3 EPROM 2

ROM SASSES SERVERS AND ROM EPROM

 $\Box$  M30803MG-XXXGP

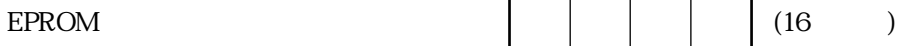

EPROM

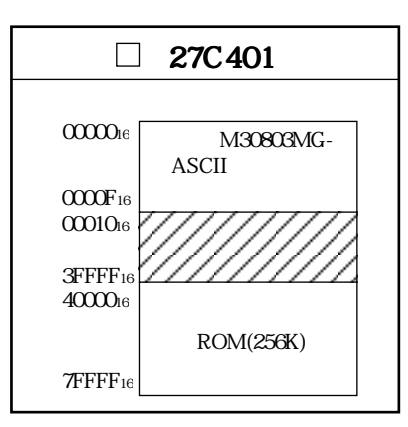

 $(1)$  " FF16"  $(2)$   $0000016$   $0000F16$ 

' M30803MG-' ASCII  $0000016$   $0000F16$ 

 $16$ 

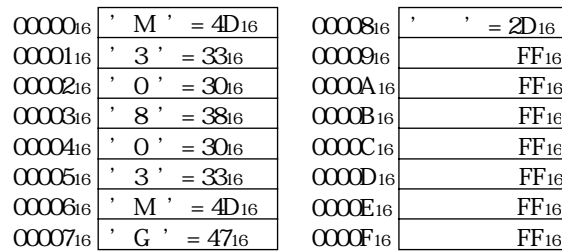

ROM

16 M30803MG-XXXGP

## **EPROM**

EPROM 0000016 0000F16 ASCII

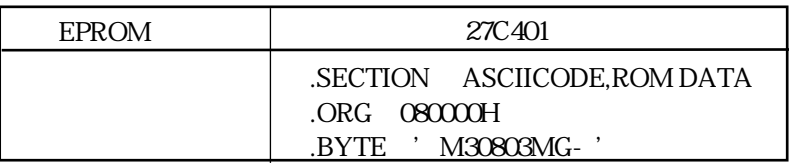

(a) EPROM ROM

FDK

 $FDK$ 

 $ROM$ 

FDK 3.5"2HD/IBMformat

□ M30803MG-XXXGP

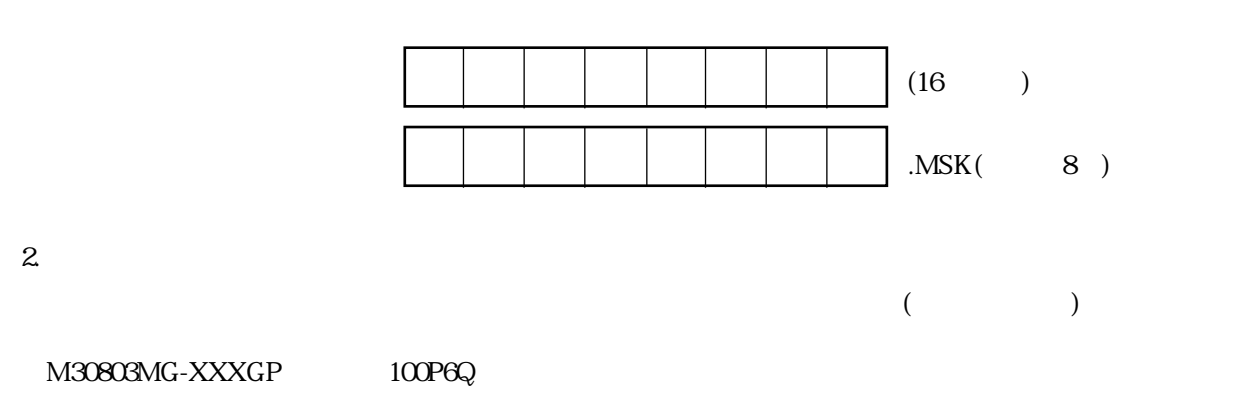

 $\overline{3}$ 

ROM

16 M30803MG-XXXGP

 $(1)$  Xin-Xout

 $\sim$  4.  $\sim$ 

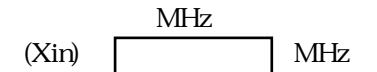

 $(2)$  Xcin-Xcout

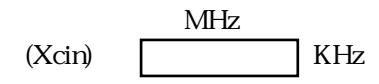

 $(3)$ 

 $(4)$ 

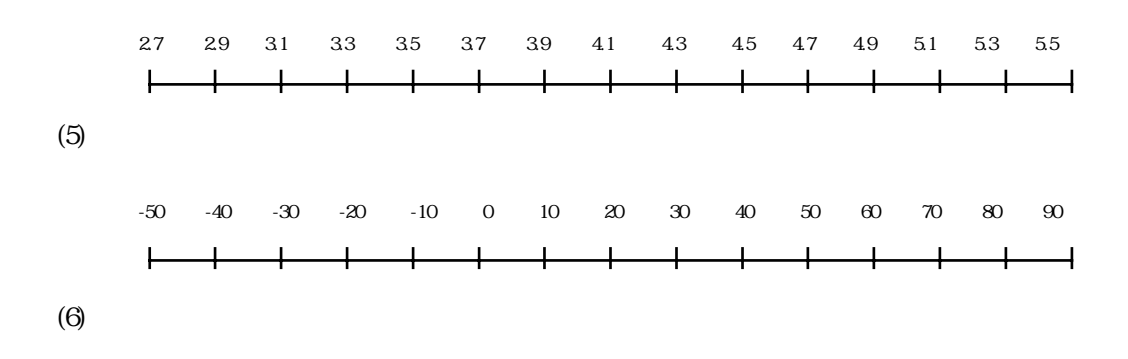

 $(7)$